# **Gong - Funcionalidad #1109**

## **Listados con ancho de columnas variables**

2011-06-29 09:22 - Alvaro Irureta-Goyena

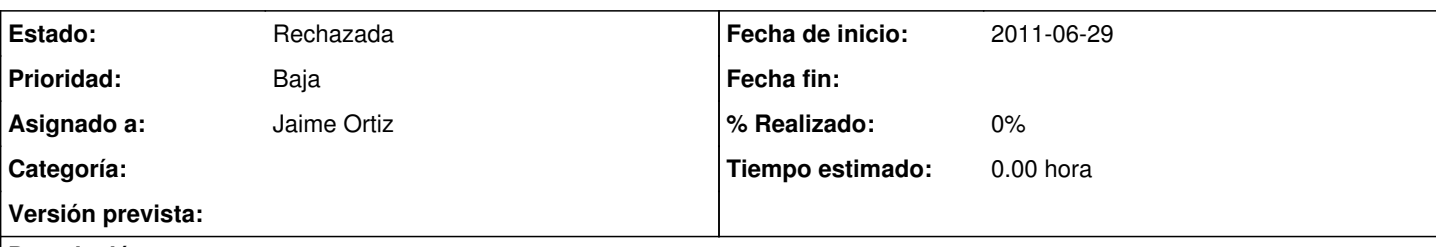

### **Descripción**

Muchos listados muestran información truncada aunque existe espacio libre en la pantalla. Podríamso estudiar cómo hacer que eluso del espacio se mejore horizontalmente.

1.- Una opción sería que el usuario pudiera cambiar dinámicamente el ancho de las columnas con el ratón. 2.- Otra opción (no excluyente de la anterior) sería que los anchos de las columnas se generen dinámicamente por porcentajes de ocupación del espacio disponible hasta llegar al 100%.

3.- ¿Alguna otra idea?

### **Histórico**

#### **#1 - 2011-07-12 18:38 - Alvaro Irureta-Goyena**

- *Añadido Fichero Imagen\_1.png*
- *Añadido Fichero Imagen\_15.png*

*- Asignado a cambiado Alvaro Irureta-Goyena por Jaime Ortiz*

En las imágenes adjunta hay ejemplos de listados que aparece truncados y en los que en realidad sobra mucho espacio.

### **#2 - 2011-10-20 14:13 - Jaime Ortiz**

*- Estado cambiado Nueva por Rechazada*

Las opciones que se presentan en el ticket tienen sus ventajas y sus inconvenientes

Por lo tanto esta opcion requiere sobretodo de un analisis previo. ASi es que de momento cerramos el ticket y en todo caso se puede abrir una linea de analisis en el listado de funcionalidades pendientes.

NOTA: Por otro lado el diseño tambien habria que relacionarlo con otra funcionalidad pendiente relativa a la gestion de listado, y que pretende mayor AJAXIZACION de los listados largos.

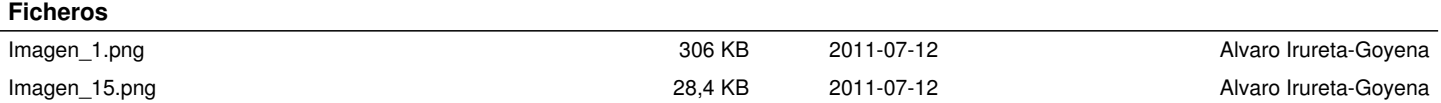